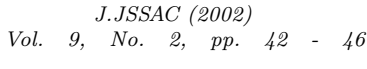

# **SIMATH**

小 林 大 輔*∗* 中 村 憲*†*

## 1 SIMATH

 $\begin{minipage}{0.9\linewidth} \texttt{SIMATH} \end{minipage} \begin{minipage}{0.9\linewidth} \texttt{SIMATH} \end{minipage} \begin{minipage}{0.9\linewidth} \texttt{SIMATH} \end{minipage} \begin{minipage}{0.9\linewidth} \texttt{SimATH} \end{minipage} \begin{minipage}{0.9\linewidth} \texttt{SimATH} \end{minipage} \begin{minipage}{0.9\linewidth} \texttt{SimATH} \end{minipage} \begin{minipage}{0.9\linewidth} \texttt{SimATH} \end{minipage} \begin{minipage}{0.9\linewidth} \texttt{SimATH} \end{minipage} \begin{min$  $\rm{AG}$  , . SIMATH 1)

# 2 SIMATH

- $\mathbb{Z}, \mathbb{Q}, \mathbb{R}, \mathbb{C}, \mathbb{Z}/m\mathbb{Z}, \mathbb{Q}_p$ ,  $\,$
- *•* 代数体や関数体上の多変数の多項式の計算が出来る.
- *•* 代数体や関数体, 多項式環上の行列, ベクトル計算が出来る.
- *•* 有理数体, 素体, 標数 2 の有限体, 代数体上の楕円曲線に関する種々の計算が出来る.
- •<br>• <sub>2</sub>  $\,$ ,  $\,$
- C  $\bullet$  C  $\bullet$  C に呼び出せる.
- **SIMATH** simcalc
- <sub>*•* 2007 · 2007 · 2007 · 2007 · 2007 · 2007 · 2008 · 2007 · 2008 · 2009 · 2007 · 2008 · 2009 · 2009 · 2009 · 2009 · 2009 · 2009 · 2009 · 2009 · 2009 · 2009 · 2009 · 2009 · 2009 · 2009 · 2009 · 2009 · 2009 · 2009 · 2009 </sub>
- *∗*daisukek@comp.metro-u.ac.jp
- *†*nakamula@tnt.math.metro-u.ac.jp
- $1) \, \text{SIMATH} \qquad \qquad \text{,} \, \, \text{simath@math.uni-sb.de} \qquad \text{Pascale.} \, \text{Serf@mchp.} \, \text{siemens.de}$ .  $\sim$  , SIMATH  $\sim$

*°*c 2002 Japan Society for Symbolic and Algebraic Computation

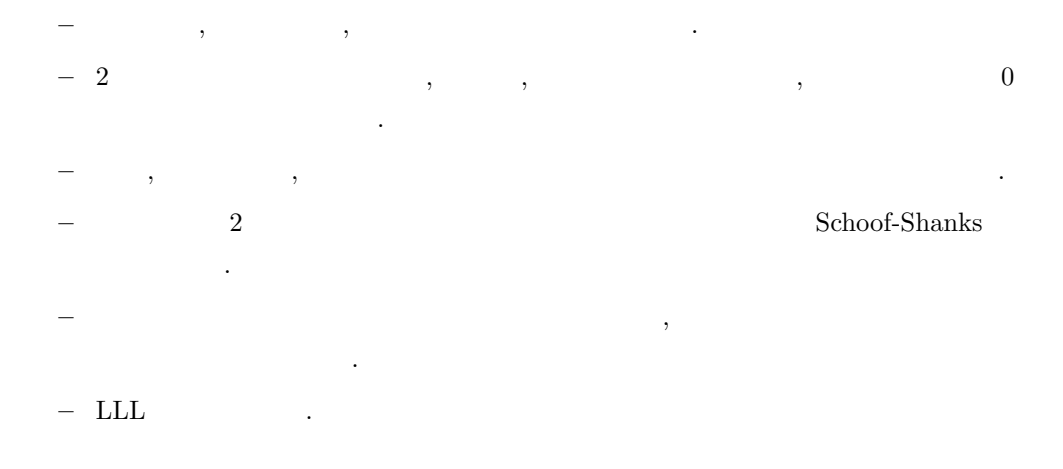

## **3** 入手方法

anonymous ftp simath.math.metro-u.ac.jp  $(133.86.76.12)$  ftp.math.orst.edu,  $\frac{\text{http://simath.info/}}{\text{http://simath.info/}}$ 

## **4** インストールについて

1. 動作確認環境

- *•* HP 9000 series 700. OS HP-UX 9.0x, HP-UX 10.x.
- SGI . OS IRIX 5.3.
- Sun SPARC . OS SunOS 4.1.1.
- Intel PC. OS Linux 1.x, 2.x.

#### $2.$

- (a) GNU C  $"sec"$ .
- (b) GNU "make".
- $(c)$  50 MB  $\qquad \qquad$

#### $3.$

```
(a) "./configure"
```
システムの最大メモリに書き換える.

- (b) ./smconfig.h  $4# MAX-BLOCK_NUMBER 1024"$
- $(c)$  "make"  $\cdot$
- (d) "make  $SIMATH\_install"$ .

 $(e)$  "make links"

http://www.simath.info/INSTALLATION **SIMATH INSTALLATION**  $\mathcal{L}$ 

```
\overline{5}
```
**UNIX** simcalc  $\cdot$  2)  $simcale$ % simcalc \*\*\*\*\*  $****$ \*\*\*\*\* \*\*\*\*  $****$ \*\*\*\*\*\*\*\*\*\*\* \*\*\*\*\*\*\* \*\*\*\*\*\*\*\*\*\*\* \*\*\*\*\*\* \*\*\*\* \*\*\*\* \*\*\*\* \*\*\*\*  $****$ \*\*\*\* \*\*\*\* \*\*\*\* \*\*\*\*\*\*\*\*\*\*\*\* \*\*\*\* \*\*\*\* \*\*\*\*\*\*\*\*\*\*\* \*\*\*\* \*\*\*\*\*\*\*\*\*\*\* \*\*\*\* \*\*\*\* \*\*\*\* \*\*\*\*\*\*\*\*\*\*\* \*\*\*\*  $****$ \*\*\*\* \*\*\* \*\*\*\*  $****$ \*\*\*\* \*\*\*\* \*\*\*\* \*\*\*\* \*\*\*  $***$ \*\*\*\*  $****$ \*\*\*\* version 4.5, 15 Mar 2000 Type "?help" for more information. Type "?helpfunc" for more information about functions in simcalc. Type "?NEW" for information about new functions in simcalc. simcalc  $(1+2)*(3+4)-5$  $\sim 10^{-10}$  km  $^{-1}$ , enter  $>(1+2)*(3+4)-5$  $@ = 16$  $\begin{pmatrix} 1 & 1 \\ 1 & 1 \end{pmatrix}$ 20  $\ddot{\phantom{a}}$  $\ddot{\phantom{a}}$  $>$  X1234567890123456789 = 1024 X1234567890123456789 = 1024 > X1234567890123456789 + 2^10  $@ = 2048$  $f(x,y) = (x+3)^2 + (y+2)^2 - 63$  $f(4,6)$  $\ddot{\phantom{a}}$ 

>  $f=(x+3)^2 + (y + 2)^2 - 2 - 63$ 

<sup>2)</sup>  $\%$  UNIX

```
f = y^2 + 4*y + x^2 + 6*x - 50> f(x=4, y=6)@ = 50X = EC(a_1, a_2, a_3, a_4, a_6)<sup>3)</sup>
することで楕円曲線 y
               x^2 + a_1xy + a_3y = x^3 + a_2x. cond
導手を求めてみる.
> f = EC(5, 4, 3, 2, 1)f = EC(5, 4, 3, 2, 1)> cond(f)
 40575 = 3 * 5^2 * 541@ = 40575\lambda> A={{5,2,4}{4,36,7}{7,14,34}}
       A = \{ \{ 5 \} \} 2 4 }
            { 4 36 7 }
            { 7 14 34 } }
> B={{7,2,1}{75,5,9}{0,7,8}}
       B = \{ { 7 2 1 } \}{ 75 5 9 }
            { 0 7 8 } }
> A*B
       Q = \{ \{ 185 \} 48 \} 55 \}{ 2728 237 384 }
            { 1099 322 405 } }
> det(A)@ = 4672> A^(-1)\textcircled{e} = \{ \{ 563/2336 \ -3/1168 \ -65/2336 \} \}{-87/4672} 71/2336 -19/4672 }
            \{-49/1168 -7/584 43/1168 } }
?help help help . SIMATH
UNIX SM SIMATH
 . \hspace{1.6cm} SIMATH
  いる. C 言語の知識があれば手助けになるだろう. 詳しくは help を参照のこと. また,
http://simath.info/examples/ SIMATH ./examples/
ある.
```
3)  $a_1, ..., a_6$ 

### **6** 注意点

 ${\rm rank\quad basis \qquad\qquad \quad \ \ \, \text{bug}} \qquad\qquad \ \ \, \cdot \qquad\qquad \ \ \, ,$ . http://www.simath.info/known\_ bugs.txt .

# **7** SIMATH , SIMATH

 $\begin{array}{lll} \mathrm{SIMATH} & \qquad , \end{array}$  $2002 \hspace{20pt} \text{SIMATH}$ , experimental system is the system of the system in the system in the system in the system in the system in the system in the system in the system in the system in the system in the system in the system in the system in  $\ldots$  , and  $\ldots$  1998  $\ldots$  $\mathbb{R}^n$  . The contract  $\mathbb{R}^n$  is the contract of the contract of the contract of the contract of the contract of the contract of the contract of the contract of the contract of the contract of the contract of the c

- **•** Tank basis bug extended by rank basis bug bug extended by  $\frac{1}{2}$
- *•* CVS を用いてのシステムのオープンソースでの保守, 開発環境の構築
- **•**  $\mathbf{r} = \mathbf{r} \cdot \mathbf{r}$  $\bullet$
- SIMATH  $64$

**8** 連絡先

• **•**  $(Cyclo-Elliptic-Method)$  SIMATH

を挙げる. **!!** システムの運用 *·* 開発には多くの人材が必要です. SIMATH の運用 *·* 開発にネットワーク を通じており、これには、上記の日標以外には、上記の目標以外にも、その日標以外には、  $\,$  ,  $\,$ 

質問等は下記連絡先まで御一報下さい.

# nakamula@tnt.math.metro-u.ac.jp daisukek@comp.metro-u.ac.jp .